Subject: Re: When to use iweight and pweight in stata Posted by chikhungulana on Mon, 02 Oct 2017 19:05:12 GMT View Forum Message <> Reply to Message

Thanks Tom. I was trying to work out why I am getting different statistical results in SPSS and STATA, Someone suggested that one the programmes should be using wrong weights. With respect to the recommendation to use iweight, I saw this on the DHS website: https://dhsprogram.com/data/Using-DataSets-for-Analysis.cfm# CP\_JUMP\_14042. I assumed one has to use iweight, but I suppose this for calculating simple percentages.

Attached are my chi square outputs from SPSS and STATA. The percentages are similar but the p values are different.

Kind regards

Lana

File Attachments
1) SPSS and STATA outputs.pdf, downloaded 660 times

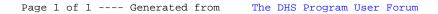